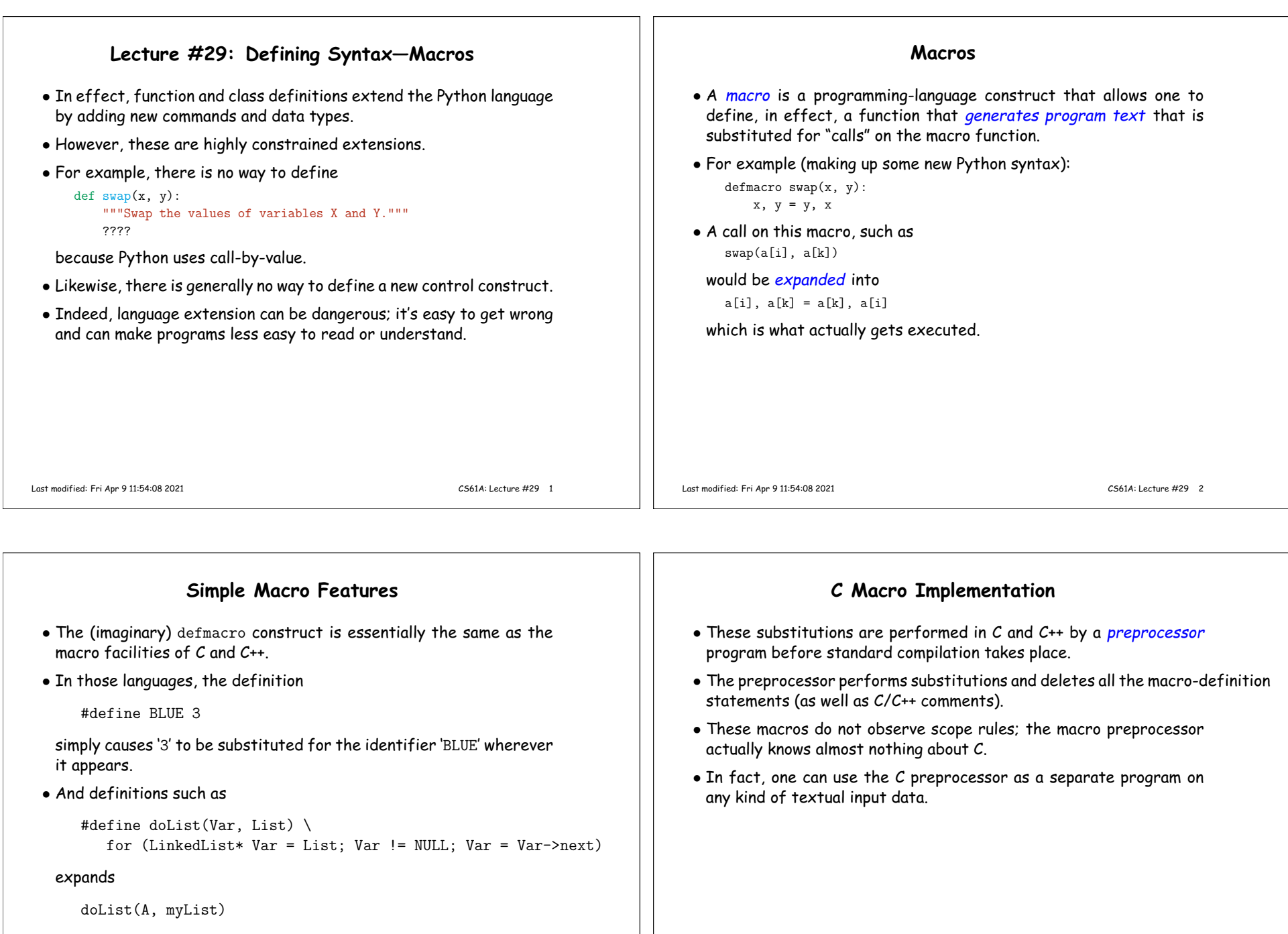

## into

```
for (LinkedList* A = myList; A == NULL; A = A->next)
```
## **Bells and Whistles** • Aside from simple substitution of macro parameters, C/C++ macros provide very little in the way of text processing. . . • . . . aside from "stringification": #define defsym(x)  $x = #x$ <br>defsym(y) expands into expands into  $y = "y"$ • . . . and token concatenation: #define doArray(var, A, low, high) \ for (int var ## \_index = low; var ## \_index < high;  $\setminus$ var ## \_index += 1) {  $\setminus$ int var =  $(A)$ [var ## \_index]; #define endDo } This example allows one to write things likedoArray(p, anArray, 0, N) printf("Item %d is %d.\n", p\_index, p); endDoLast modified: Fri Apr <sup>9</sup> 11:54:08 <sup>2021</sup> CS61A: Lecture #29 <sup>5</sup>**Conditional Compilation**• The <sup>C</sup> macro preprocessor also provides statements like this: #if defined(NDEBUG) #define assert(Test, Message) #else #define assert(Test, Message) \ if  $(!(Test))$  { \ fprintf(stderr, "%s\n", Message); \ abort $(1)$ ; \ }#endif• This example says that if <sup>a</sup> macro named NDEBUG is defined, we define <sup>a</sup> macro named assert to do nothing (it expands to nothing), and otherwise it expands to <sup>a</sup> statement that tests whether an expression Test is true, and exits with an error message if it isn't. • Thus, when NDEBUG is defined, all assertions in the program are"turned off" and consume no execution time.  $\bullet$  This facility is called *conditional compilation*. Everything here happens before any execution of the program. Last modified: Fri Apr <sup>9</sup> 11:54:08 <sup>2021</sup> CS61A: Lecture #29 <sup>6</sup>

## **Scheme Macros**

• The Lisp family has its own version of macro processing, one that is far more powerful than that of C. • Full Scheme provides <sup>a</sup> powerful (but rather tricky) way to createnew special forms: define-syntax. • One of the extensions of our project is <sup>a</sup> simpler, more traditional form of this: define-macro. • Macros are like functions, but **–** Do not evaluate their arguments (this is what makes them special forms).**–** Automatically treat the returned value as <sup>a</sup> Scheme expressionand execute it. • Thus, macros "write" programs that then ge<sup>t</sup> executed. • Writing programs that write programs entails constructing Scheme expressions that often contain substantial constant parts (that one would like to write as ordinary Scheme lists) with <sup>p</sup>ieces that arecomputed and differ from one expansion to another. • For this purpose, it is convenient to have <sup>a</sup> minilanguage that allows one to write expressions that resemble the expressions they produce. • With quasiquote, <sup>I</sup> can write (list 'a 'b (+ <sup>2</sup> 3) 'd) ;; (a <sup>b</sup> <sup>5</sup> d) as $'(a b, (+ 2 3) d)$  ;; That's a backquote in front • That is, everything preceded by <sup>a</sup> comma is replaced by its value. • Additionally, in <sup>p</sup>lace of (define values (list (+ <sup>2</sup> 3) (- <sup>2</sup> 1))) (append '(a b) values '(d)) ;; which produces (a b 5 1 d) <sup>I</sup> can write $($ a b  $.$  @values d) or  $(ab \cdot \mathcal{Q}(list (+ 2 3) (- 2 1)) d)$ • Expressions preceded by ',@' are evaluated and their (list) values spliced in.

Last modified: Fri Apr <sup>9</sup> 11:54:08 <sup>2021</sup> CS61A: Lecture #29 <sup>8</sup>

**First: Quasiquote**

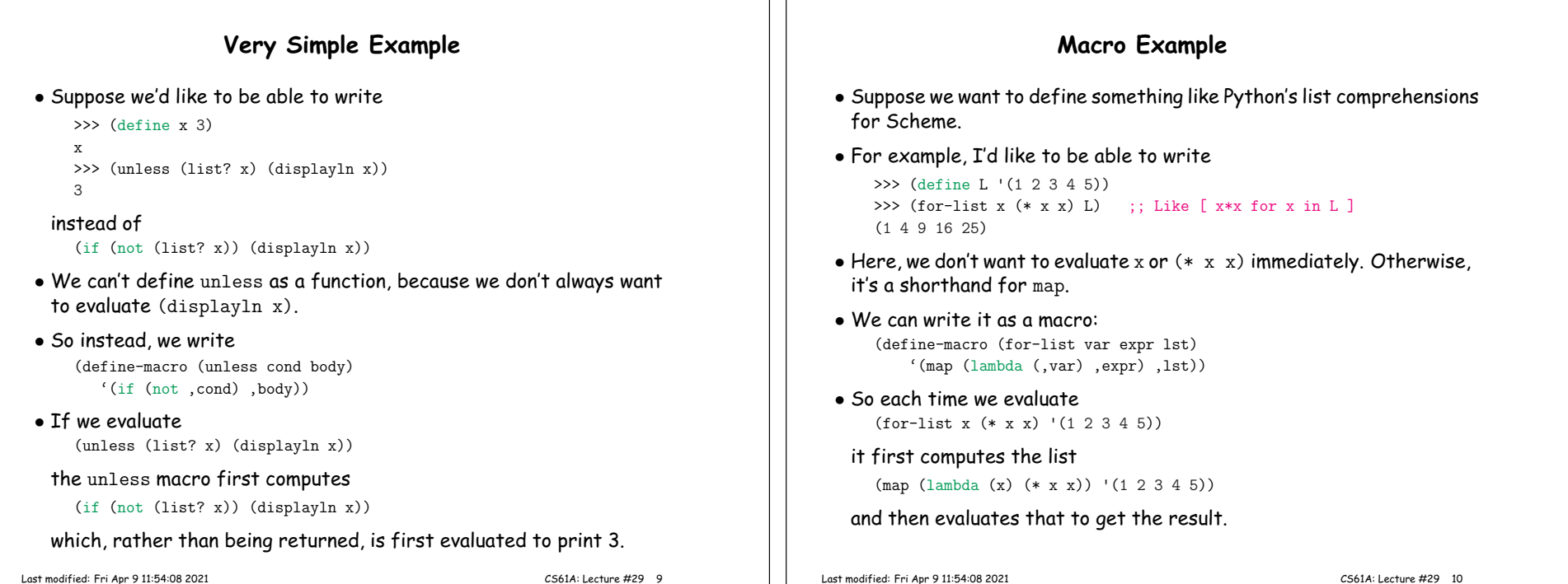

**Macro Example (II)** • Along the same lines, we might do some sort of traditional countingloop: comprehensions for Scheme. • I'd like to be able to write things like >>> (for-range <sup>x</sup> <sup>1</sup> <sup>5</sup> (\* <sup>x</sup> x)) ;; Like [ x\*x for <sup>x</sup> in range(1, 6) ] (1 <sup>4</sup> <sup>9</sup> <sup>16</sup> 25) (define-macro (for-range control-var low high body)  $'(\text{let } ((\$ \text{low} \$ , \text{low}))$ (define (\$loop\$ \$so-far\$ ,control-var) (if (< ,control-var \$low\$) \$so-far\$ (\$loop\$ (cons ,body \$so-far\$) (- ,control-var 1)))) (\$loop\$ '() ,high))) • So (for-range <sup>x</sup> <sup>1</sup> <sup>5</sup> (\* <sup>x</sup> x)) first expands into (let ((\$low\$ 1)) (define (\$loop\$ \$so-far\$ x) (if (< <sup>x</sup> \$low\$) \$so-far\$  $($loop$ (cons (* x x) $so-far$) (- x 1))))$ (\$loop\$ '() 5)) which is then evaluated to produce the desired list. Last modified: Fri Apr <sup>9</sup> 11:54:08 <sup>2021</sup> CS61A: Lecture #29 <sup>11</sup> **Macro Example (III)** either of >>> (for (x (list <sup>1</sup> <sup>2</sup> <sup>3</sup> <sup>4</sup> 5)) (\* <sup>x</sup> x)) (1 <sup>4</sup> <sup>9</sup> <sup>16</sup> 25) >>> (for (x <sup>1</sup> 5) (\* <sup>x</sup> x)) (1 <sup>4</sup> <sup>9</sup> <sup>16</sup> 25) to be an integer range): (define-macro (for list-spec body) (let ((control-var (car list-spec)) (opnds (cdr list-spec))) (if (= (length opnds) 1) number of elements in the list-spec parameter. Last modified: Fri Apr <sup>9</sup> 11:54:08 <sup>2021</sup> CS61A: Lecture #29 <sup>12</sup>

- We could also imagine combining these two, so as to be able to write
- That is, the macro takes its cue from whether the list specifier has two arguments (the second assumed to be <sup>a</sup> list) or three (assumed

```
'(for-list ,control-var ,body ,(car opnds))
'(for-range ,control-var ,(car opnds) ,(car (cdr opnds)) ,body))))
```
• This is an example of conditional compilation in Scheme. The for macro expands either into for-map or for-range, depending on the

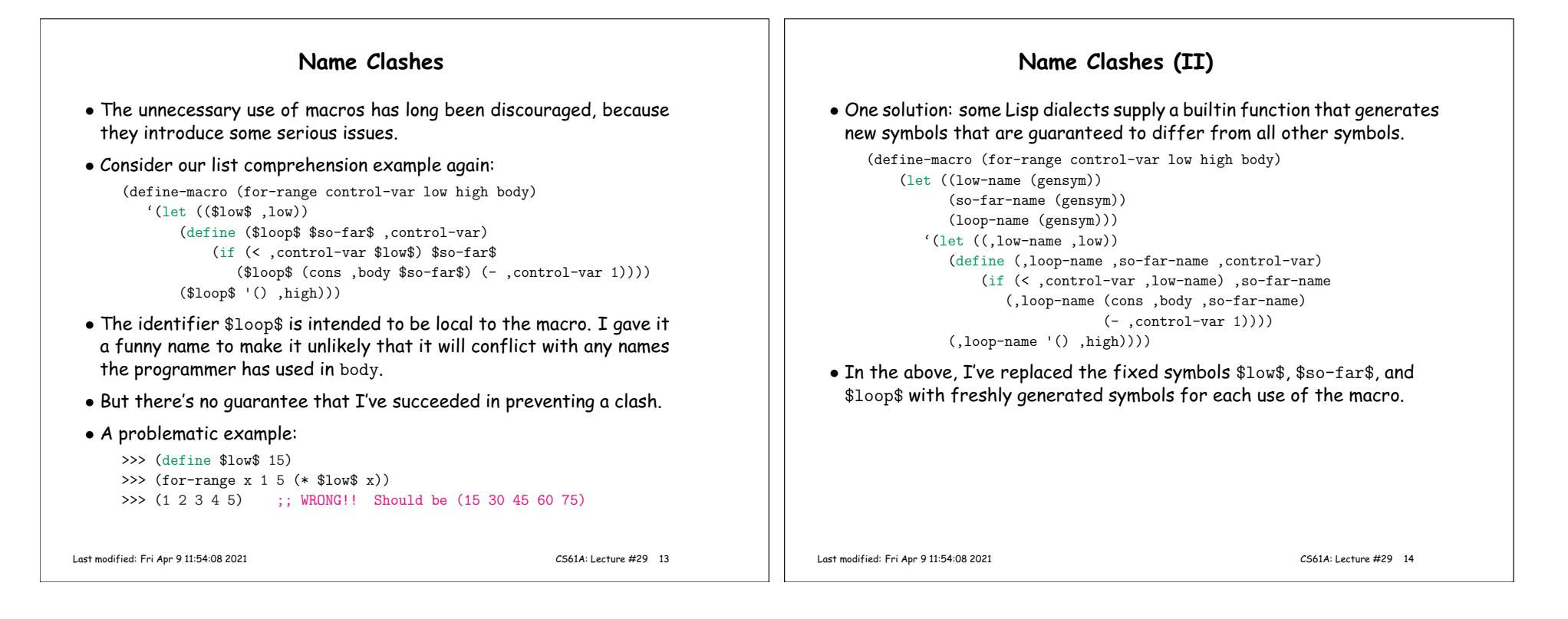

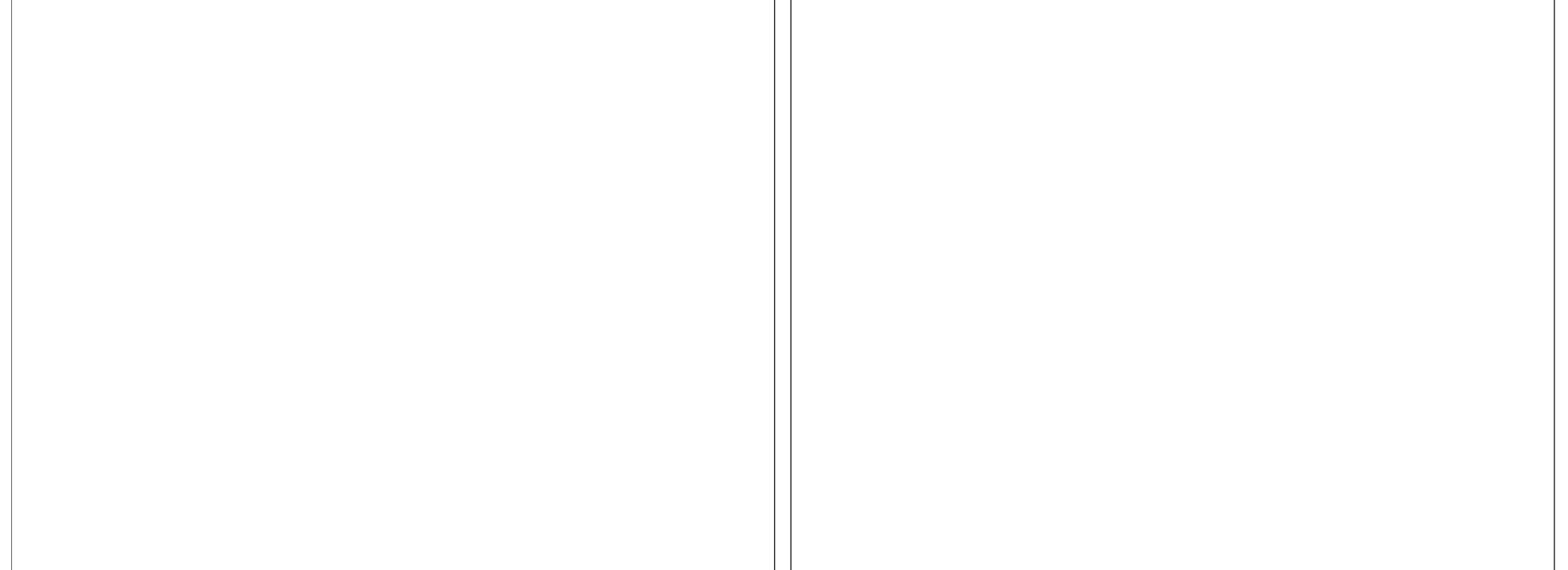